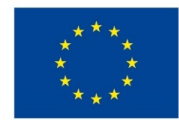

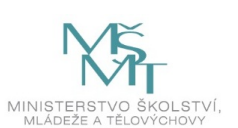

## **VSTUPNÍ ČÁST**

Název komplexní úlohy/projektu Režimy čítače T0 u KL46Z Kód úlohy

18-u-4/AC60

## Využitelnost komplexní úlohy

## Kategorie dosaženého vzdělání

M (EQF úroveň 4)

### Skupiny oborů

18 - Informatické obory

Vazba na vzdělávací modul(y)

Mikroprocesorová technika 32 bitů

Škola

Střední škola informatiky, elektrotechniky a řemesel Rožnov pod Radhoštěm, Školní, Rožnov pod Radhoštěm

### Klíčové kompetence

Kompetence k učení, Kompetence k řešení problémů, Digitální kompetence

### Datum vytvoření

16. 06. 2019 13:39

Délka/časová náročnost - Odborné vzdělávání

16

Délka/časová náročnost - Všeobecné vzdělávání

Poznámka k délce úlohy

Ročník(y)

4. ročník

Řešení úlohy

## Charakteristika/anotace

Úloha je určena k ověření teorie čítače T0 u mikrokontroléru KL46Z a tvorby aplikačních programů využívajících vývojové prostředí IAR Embedded Workbench, kostru programu a knihovny TPM.

# **JÁDRO ÚLOHY**

## Očekávané výsledky učení

Žák

- založí ve vývojovém prostředí IAR s použitím kostry projekt a provede jeho nastavení
- vybere dle zadání vhodnou TPM knihovnu
- includuje vybranou knihovnu do projektu
- edituje dle zadání projekt
- provede make projektu a jeho download
- fyzicky ověří funkci v režimu Debug nebo Run
- vyhodnotí výsledek a odstraní případné chyby
- seznámí se se zadanou vzorovou úlohou založenou na CMSIS
- spustí tuto vzorovou úlohu ve vývojovém prostření IAR
- zedituje úlohu tak, aby proběhlo bezchybné make a následný download do kitu
- vyhodnotí výsledek v protokolu

#### Specifikace hlavních učebních činností žáků/aktivit projektu vč. doporučeného časového rozvrhu

Mikrokontrolér KL46Z – čítač T0. Princip čítače, režimy, mapování portů, programování, práce s dokumentací, připojování periferií – odborný výklad: 2 hodiny.

Projekt Blikání LED na kitu FRDM-KL46Z. Samostatná práce dle pracovního listu: 2 hodiny.

Projekt Řízení DC motoru z kitu FRDM-KL46Z. Samostatná práce dle pracovního listu: 3 hodiny.

Projekt Ovládání modelářského serva z kitu FRDM-KL46Z. Samostatná práce dle pracovního listu: 3 hodiny.

Projekt Přerušení od čítače T0 využité u kitu FRDM-KL46Z. Samostatná práce dle pracovního listu: 3 hodiny.

Projekt Zachytávání událostí čítačem T0 použité u kitu FRDM-KL46Z. Samostatná práce dle pracovního listu: 3 hodiny.

#### Metodická doporučení

Při teoretickém výkladu žáci synchronně s vyučujícím pracují s dokumentací.

Praktické úlohy zadávat v pořadí se vzrůstající složitostí (Blikání LED na kitu FRDM-KL46Z, Řízení DC motoru z kitu FRDM-KL46Z, Ovládání modelářského serva z kitu FRDM-KL46Z, Přerušení od čítače T0 využité u kitu FRDM-KL46Z, Zachytávání událostí čítačem T0 použité u kitu FRDM-KL46Z).

U všech úloh důsledně vyžadovat vypracování protokolu.

#### Způsob realizace

Komplexní úloha bude vyučována ve specializované počítačové učebně.

#### Pomůcky

Vybavení počítačové učebny:

Počítač učitele, dataprojektor, plátno.

Individuální počítače pro každého žáka.

Všechny počítače musí mít nainstalován program IAR Embedded Workbench 7.30 nebo vyšší. Každé pracoviště musí být vybaveno kity FRDM-KL46Z, DC motorkem s H mostem a modelářským servem. Pokud to serva a DC motory vyžadují, připravit i vhodné napájecí zdroje.

Úloha může být v případě potřeby modifikována i na jiný typ mikrokontroléru řady Kinetis.

# **VÝSTUPNÍ ČÁST**

## Popis a kvantifikace všech plánovaných výstupů

Žáci mají splnit pět úloh, v nichž použijí čítač T0 v mikrokontroléru:

- 1. Blikání LED na kitu FRDM-KL46Z
- 2. Řízení DC motoru z kitu FRDM-KL46Z
- 3. Ovládání modelářského serva z kitu FRDM-KL46Z
- 4. Přerušení od čítače T0 využité u kitu FRDM-KL46Z
- 5. Zachytávání událostí čítačem T0 použité u kitu FRDM-KL46Z

Všechny úlohy žáci realizují na kitu FRDM-KL46Z. U prvních čtyř úloh řeší žáci zadání vytvořením projektu pomocí kostry projektu a vybrané knihovny. U páté úlohy žáci pracují s projektem připraveným pomocí CMSIS (Cortex Microcontroller Standard Interface Software).

Ke každé úloze vypracují protokol (jako docx soubor) v následujícím tvaru:

- Titulní list
- Zadání
- Postup (podrobně popíší svůj postup)
- Závěr (hodnocení)

Vložení programu není považováno za řešení. V závěru musí být uveden výsledný stav.

#### Kritéria hodnocení

Hodnocení každé úlohy se skládá ze dvou částí.

Funkčnost úlohy je hodnocena pouze ve dvou krajních možnostech splnil - nesplnil. Úkol je splněn, pokud program splňující zadání a ověřený na kitu funguje. Jinak je úkol nesplněn. To platí i v případě, kdy je správné funkcionality dosaženo jiným, od zadání se odlišujícím způsobem. Toto dílčí hodnocení má 80% váhu z celkového hodnocení.

Protokol je hodnocen jednak po formální stránce, kdy za chybějící část (titulní list, zadání, závěr) je snížena známka o půl stupně, jednak po stránce správnosti. Za každý chybějící podstatný krok v popisu postupu nebo závažnou chybu v chronologii popisu se snižuje známka o jeden stupeň. Pokud protokol zcela chybí, je tato část hodnocena jako nesplněná. Toto dílčí hodnocení má 20% váhu z celkového hodnocení úlohy.

Hodnocení každé úlohy je bráno se stejnou váhou. Pro splnění úlohy je třeba, aby žák splnil každé kritérium minimálně na 50%, průměrného hodnocení průměru obou úloh musí být minimálně 60%.

#### Doporučená literatura

#### Poznámky

Teoretická část úlohy bude řešena ve skupině max. 30 žáků. Praktická část může být řešena buď individuálně, nebo ve skupinách max. 2 žáků.

Pro úspěšné řešení úlohy je vhodné, aby žáci úspěšně absolvovali výuku Mikroprocesorová technika 8 bitů.

Současně je nutné, aby žáci úspěšně absolvovali úvodní část modulu Mikroprocesorová technika 32 bitů.

#### Obsahové upřesnění

OV RVP - Odborné vzdělávání ve vztahu k RVP

## Přílohy

- [Protokol\\_Zachytavani-udalosti-citacem-T0-pouzite-u-ki.docx](https://mov.nuv.cz/uploads/mov/attachment/attachment/81756/Protokol_Zachytavani-udalosti-citacem-T0-pouzite-u-ki.docx)
- Pracovni-list Zachytavani-udalosti-citacem-T0-pouzite.docx
- Protokol Rizeni-DC-motoru-z-kitu-FRDM-KL46Z-vzor.docx
- [Pracovni-list\\_Rizeni-DC-motoru-z-kitu-FRDM-KL46Z.docx](https://mov.nuv.cz/uploads/mov/attachment/attachment/81759/Pracovni-list_Rizeni-DC-motoru-z-kitu-FRDM-KL46Z.docx)
- Protokol Preruseni-od-citace-T0-vyuzite-u-kitu-FRDM-K.docx
- Pracovni-list Preruseni-od-citace-T0-vyuzite-u-kitu-F.docx
- [Protokol\\_Ovladani-modelarskeho-serva-z-kitu-FRDM-KL46.docx](https://mov.nuv.cz/uploads/mov/attachment/attachment/81762/Protokol_Ovladani-modelarskeho-serva-z-kitu-FRDM-KL46.docx)
- [Pracovni-list\\_Ovladani-modelarskeho-serva-z-kitu-FRDM.docx](https://mov.nuv.cz/uploads/mov/attachment/attachment/81763/Pracovni-list_Ovladani-modelarskeho-serva-z-kitu-FRDM.docx)
- Protokol Blikani-LED-na-kitu-FRDM-KL46Z-vzor.docx
- [Pracovni-list\\_Blikani-LED-na-kitu-FRDM-KL46Z.docx](https://mov.nuv.cz/uploads/mov/attachment/attachment/81765/Pracovni-list_Blikani-LED-na-kitu-FRDM-KL46Z.docx)
- Prezentace Mikrokontroler-KL46Z-citac-T0.pptx
- [Input-capture.zip](https://mov.nuv.cz/uploads/mov/attachment/attachment/81767/Input-capture.zip)
- [Tpm\\_oc.zip](https://mov.nuv.cz/uploads/mov/attachment/attachment/81768/Tpm_oc.zip)
- [Tpm\\_ovf.zip](https://mov.nuv.cz/uploads/mov/attachment/attachment/81769/Tpm_ovf.zip)
- [Tpm\\_pwm.zip](https://mov.nuv.cz/uploads/mov/attachment/attachment/81770/Tpm_pwm.zip)

Materiál vznikl v rámci projektu Modernizace odborného vzdělávání (MOV), který byl spolufinancován z Evropských strukturálních a investičních fondů a jehož realizaci zajišťoval Národní [pedagogický](https://creativecommons.org/licenses/by-sa/4.0/deed.cs) institut České republiky. Autorem materiálu a všech jeho částí, není-li uvedeno jinak, je Jiří Král. Creative Commons *CC BY SA 4.0 – Uveďte původ – Zachovejte licenci 4.0 Mezinárodní.*